# Package 'ForIT'

# June 11, 2022

# Version 2.0.1

Description Tabacchi et al. (2011) published a very detailed study producing a uniform system of functions to estimate tree volume and

phytomass components (stem, branches, stool). The estimates of the 2005 Italian forest inventory (<<https://www.inventarioforestale.org/>>)

are based on these functions. The study documents the domain of applicability of each function and the equations to quantify estimates

accuracies for individual estimates as well as for aggregated estimates. This package makes the functions available in the R environment.

Version 2 exposes two distinct functions for individual and summary estimates. To facilitate access to the functions, tree species

identification is now based on EPPO species codes (<<https://data.eppo.int/>>).

License GPL  $(>= 3)$ 

Encoding UTF-8

LazyData true

RoxygenNote 7.2.0

Imports magrittr, dplyr, purrr, tibble, tidyr, RColorBrewer, metR, rlang, ggplot2

Suggests Matrix, testthat

URL <https://gitlab.com/NuoroForestrySchool/ForIT.git>, DOI: 10.5281/zenodo.5790157

# Depends  $R$  ( $>= 2.10$ )

#### NeedsCompilation no

Author Nicola Puletti [aut, cre] (<<https://orcid.org/0000-0002-2142-959X>>), Mirko Grotti [aut], Roberto Scotti [aut] (<<https://orcid.org/0000-0001-7394-4473>>)

Maintainer Nicola Puletti <nicola.puletti@gmail.com>

# Repository CRAN

Date/Publication 2022-06-11 21:30:02 UTC

Title Functions to Estimate Tree Volume and Phytomass in the Italian Forest Inventory 2005

# <span id="page-1-0"></span>R topics documented:

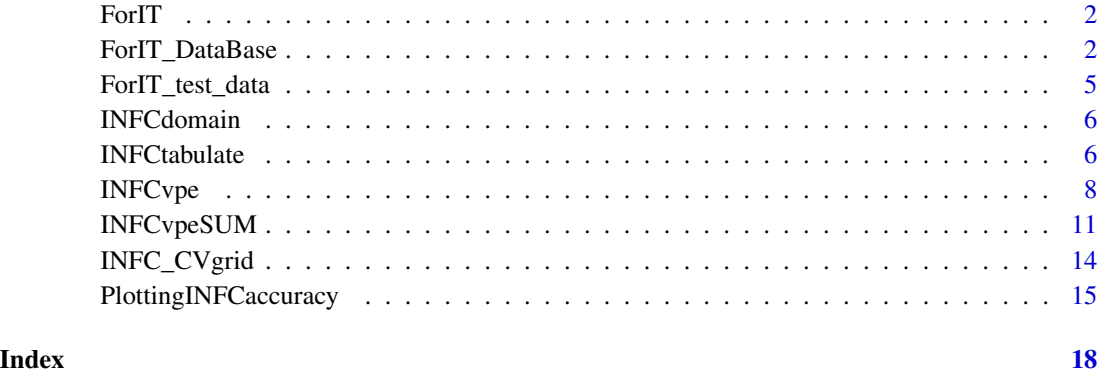

ForIT *ForIT: A package that implements as R functions the INFC-2005 equations estimating single tree volume and phytomass .*

### Description

The ForIT package provides two main functions, estimating respectively individual and summary values, and some accessory functions, facilitating package use and documenting its content

#### References

Tabacchi G., Di Cosmo L., Gasparini P., Morelli S., 2011a. *Stima del volume e della fitomassa delle principali specie forestali italiane. Equazioni di previsione, tavole del volume e tavole della fitomassa arborea epigea. Stima del volume e della fitomassa delle principali specie forestali italiane. Equazioni di previsione, tavole del volume e tavole della fitomassa arborea epigea*. 412 pp.

Tabacchi G., Di Cosmo L., Gasparini P., 2011b. *Aboveground tree volume and phytomass prediction equations for forest species in Italy*. European Journal of Forest Research 130: 6 911-934

ForIT\_DataBase *'ForIT'-package Database - Ver.2*

# Description

The package exposes 5 tightly interconnected tibbles:

INFCspecies, INFCcatalog, Quantities, INFCparam, INFCf\_domains

# ForIT\_DataBase 3

# Usage

INFCspecies

INFCcatalog

Quantities

INFCparam

INFCf\_domains

# Format

An object of class tbl\_df (inherits from tbl, data.frame) with 44 rows and 3 columns. An object of class tbl\_df (inherits from tbl, data.frame) with 26 rows and 4 columns. An object of class tbl\_df (inherits from tbl, data.frame) with 5 rows and 2 columns. An object of class tbl\_df (inherits from tbl, data.frame) with 130 rows and 5 columns. An object of class tbl\_df (inherits from tbl, data.frame) with 617 rows and 4 columns.

# Details

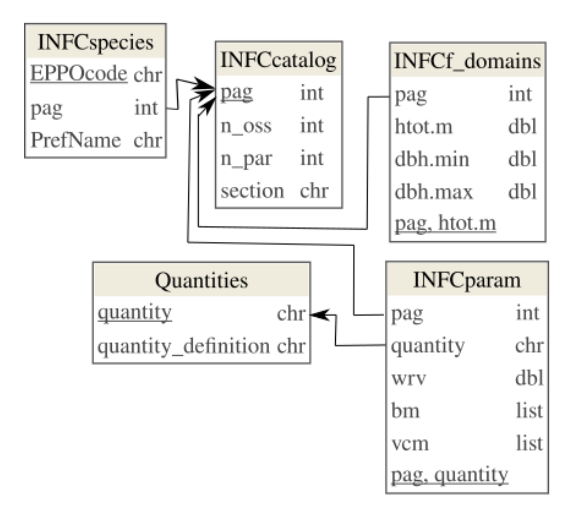

### Tables columns

INFCspecies

- EPPOcode [PK]: species code, adopting [EPPO](https://gd.eppo.int/search) database
- pag: section page number in the original reference (Tabacchi et al., 2011a)
- PrefName: EPPO preferred name for the species

# INFCcatalog

• pag [PK]: section page number in the original reference (Tabacchi et al., 2011a)

- n\_oss: number of sample trees for the section
- n\_par: number of parameters in the equations for the section
- section: section name (species or species group)

# Quantities

- quantity [PK]: code of the estimated quantity
- quantity\_definition: estimated quantity definition and measurement units

# INFCparam

- pag [PK]: section page number in the original reference (Tabacchi et al., 2011a)
- quantity [PK]: code of the estimated quantity (see Quantities)
- wrv: weighted residual variance
- bm: functions coefficients (a list of arrays)
- vcm: variance-covariance matrices (a list of 'dspMatrix')

#### INFCf\_domains

- pag [PK]: section page number in the original reference (Tabacchi et al., 2011a)
- htot.m [PK]: tree height class [m] (class width 1 m)
- dbh.min: minimum tree diameter class [cm] (class width 1 cm)
- dbh.max: maximum tree diameter class [cm] (class width 1 cm)

Columns bm and vcm are lists, the dimensions of the arrays and matrices they store vary depending on n\_par.

Matrices in vcm are symmetric, stored as "dspMatrix" class objects. Database schema is defined, verified and illustrated using package dm

```
library(dm)
ForIT_DB <- dm(INFCcatalog,
              INFCspecies,
              Quantities,
              INFCparam,
              INFCf_domains) %>%
 dm_add_pk(INFCcatalog, pag, check = TRUE) %>%
 dm_add_pk(INFCspecies, EPPOcode, check = TRUE) %>%
 dm_add_fk(INFCspecies, pag, INFCcatalog, check = TRUE) %>%
 dm_add_pk(Quantities, quantity, check = TRUE) %>%
 dm_add_pk(INFCparam, c(pag, quantity), check = TRUE) %>%
 dm_add_fk(INFCparam, pag, INFCcatalog, check = TRUE) %>%
 dm_add_fk(INFCparam, quantity, Quantities, check = TRUE) %>%
 dm_add_pk(INFCf_domains, c(pag, htot.m), check = TRUE) %>%
 dm_add_fk(INFCf_domains, pag, INFCcatalog, check = TRUE)
```

```
dm_examine_constraints(ForIT_DB)
```

```
dm_draw(ForIT_DB, rankdir = "BT", view_type = "all", column_types = T)
```
ForIT\_test\_data *'ForIT'-package TEST-data - Ver.2*

#### Description

A tiny test dataset including example data displayed in Tabacchi et al. (2011), the basic reference for ForIT package.

# Usage

ForIT\_test\_data

# Format

A data frame with 16 rows and 5 variables:

# Details

The dataset is produced by the following code.

```
ForIT_test_data <- dplyr::tribble(
  ~UC, ~IdF, ~specie, ~d130, ~h_dendro,
  # UC: Plot Id (Unità Campionaria)
  # IdF: Stem ID (Identificativo Fusto)
  # specie: EPPO species code (see https://gd.eppo.int/)
  # - ACRCA: Acer campestre
  # - ABIAL: Abies alba
  # - FAUSY: Fagus sylvatica
 # d130: trunk diameter at breast height [cm]
  # h_dendro: tree height [m]
 # Example data in Tabacchi et al. (2011) pag. 25
  "U1","01","ACRCA",10,7,
  "U1","02","ACRCA",15,9,
  "U1","03","ACRCA",20,12,
  "U1","04","ACRCA",30,20,
  "U1","05","ACRCA",32,21,
  "U1","06","ACRCA",24,18,
  "U1","07","ACRCA",36,21,
  "U1","08","ACRCA",40,22,
  "U1","09","ACRCA",8,8,
  "U1","10","ACRCA",18,12,
```

```
# Example continuation, pag. 27
 "U2","01","ABIAL",38,21,
 "U2","02","ABIAL",52,28,
 "U2","03","FAUSY",25,16,
 "U2","04","FAUSY",30,18,
 "U2","05","FAUSY",12,10,
# Extra lines, to test for 'out of domain'
 "U0","01","ACRCA",22,14, # pag. 24
 "U0","02","ACRCA",30,10
)
```
INFCdomain *The range of applicability of* INFCvpe() *function*

# Description

A data.frame containing the "range of applicability" (or "domain") of INFCvpe() function

# Format

A data frame with 18563 observations on the following 2 variables.

key a character vector

in.range a factor with levels y

# References

Tabacchi G., Di Cosmo L., Gasparini P., Morelli S., 2011a. *Stima del volume e della fitomassa delle principali specie forestali italiane. Equazioni di previsione, tavole del volume e tavole della fitomassa arborea epigea. Stima del volume e della fitomassa delle principali specie forestali italiane. Equazioni di previsione, tavole del volume e tavole della fitomassa arborea epigea*. 412 pp. [ITA, ita]

INFCtabulate *Reproduce the tables that Tabacchi et al. published in 2011*

# Description

The tables published in the work on which this package is based, convey a very relevant part of the information produced: printed numbers serve as reference to verify that coded functions return expected results and, more specifically, empty spaces in the printed tables signal function applicability domain. In other words, measurement data used to estimate function coefficients values, cover only the portion of the (dbh, htot) plane where numbers are printed.

# INFCtabulate 7

# Usage

```
INFCtabulate(
 EPPOcode,
  quantity = "vol",
  dbh.by = 5,
  htot.by = 3,
 digits = 1,
 print_tab = T
)
```
# Arguments

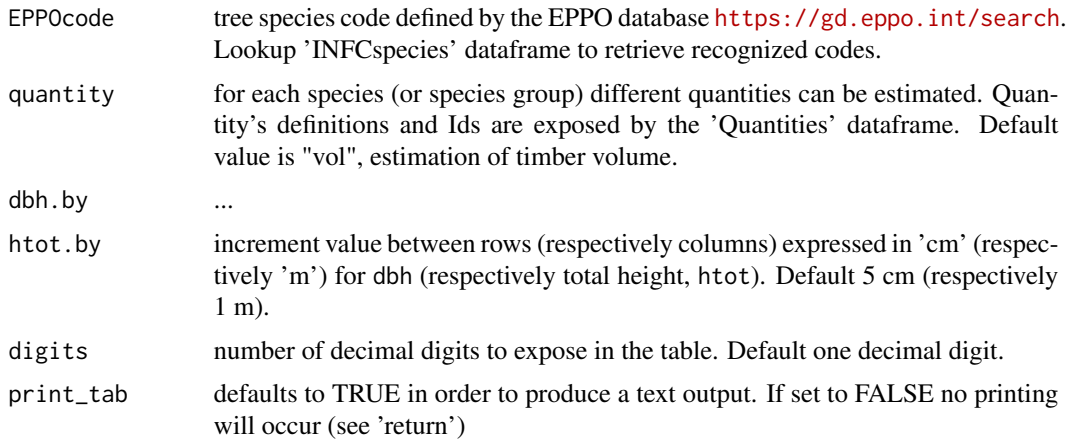

# Value

Function principal output is the printout of the volume or phytomass tables. If print\_tab = FALSE, the function will only return a tibble with a list column containing the tabulation of the required estimation equation/s. Using default values, tables will be identical (or anyway similar) to the corresponding published tables, with white (NA) cells delimiting the domain of applicability of the equation.

```
## Not run:
 INFCtabulate(c("ABIAL", "ACRCA"),
           quantity = "vol",dbh.by = 5,
           htot.by = 3,
           digits = 1)
 # EPPO code: ABIAL - pag = 33 - quantity = vol
 # htot.m
 # dbh.cm 7 10 13 16 19 22 25 28 31
 # 9 23.2 32.4 NA NA NA NA NA NA NA
 # 14 NA 77.9 100.2 NA NA NA NA NA NA
 # 19 NA 142.3 183.3 224.3 NA NA NA NA NA
 # 24 NA NA 291.1 356.4 421.8 487.2 NA NA NA
```
<span id="page-7-0"></span># 29 NA NA NA 518.9 614.3 709.8 805.2 NA NA # 34 NA NA NA 711.6 842.8 974.0 1105.2 1236.4 NA # 39 NA NA NA NA 1107.2 1279.8 1452.5 1625.1 1797.7 # 44 NA NA NA NA NA 1627.2 1847.0 2066.7 2286.5 # 49 NA NA NA NA NA 2016.3 2288.8 2561.4 2833.9 # 54 NA NA NA NA NA NA 2778.0 3109.0 3439.9 # 59 NA NA NA NA NA NA 3314.4 3709.5 4104.6 # 64 NA NA NA NA NA NA NA 4363.1 4828.0

```
# ---
# EPPO code: ACRCA - pag = 231 - quantity = vol
# htot.m
# dbh.cm 7.5 10.5 13.5 16.5 19.5 22.5
# 9.5 26.8 36.8 NA NA NA NA
# 14.5 NA 83.6 106.9 NA NA NA
# 19.5 NA 149.7 192.0 234.3 276.6 NA
# 24.5 NA NA 302.2 369.0 435.7 NA
# 29.5 NA NA NA 534.2 631.0 727.8
# 34.5 NA NA NA 729.9 862.4 994.8
# 39.5 NA NA NA NA 1129.9 1303.5
# ---
```
## End(Not run)

<span id="page-7-1"></span>INFCvpe *Estimate bole volume or tree phytomass for individual stems, with associated accuracy info*

# Description

Using the functions developed for INFC 2005 (the 2005 Italian national forest inventory), stem volume or tree compartment phytomass are estimated for each (EPPOcode, dbh.cm, htot.m) input tuple. Accompaining the main value, accuracy estimates are returned, as attributes. The functions are documented in Tabacchi et al. (2011a)

# Usage

```
INFCvpe(EPPOcode, dbh.cm, htot.m, quantity = "vol")
```
#### Arguments

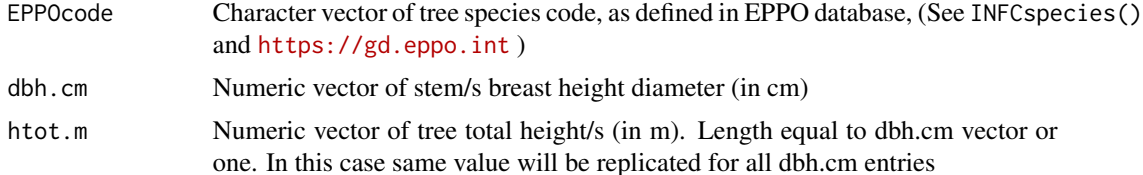

```
quantity (default = vol) Character vector specifying required quantity, one of c("vol","dw1" : "dw4"). Use qantities() to retrieve codes definitions. Length equal
                  to dbh.cm vector or one. In this case same value will be replicated for all dbh.cm
                  entries
```
# Details

Output value will have following added attributes with estimates accuracy evaluations for each stem:

- 1. pag page number, referred to original source
- 2. wrv weighted residual variance
- 3. Var\_ea variance for an estimated average or variance for 'confidence interval' estimation, see prediction.lm(.., interval = "confidence")
- 4. Var\_ie variance for an individual estimate or 'prediction variance', (see prediction.lm(.., interval = "prediction") and [Freese,](https://www.fpl.fs.fed.us/documnts/fplrp/fplrp17.pdf) [1964 - in:Tabacchi, 2011](https://www.fpl.fs.fed.us/documnts/fplrp/fplrp17.pdf)
- 5. InDomain logical indicating whether the (dbh, htot) point lies out of the domain explored by the experimental data (see 'INFCtabulate()')

# Value

The functions returns a Numeric vector of the same length of the dbh.cm argument, with accuracy info as attributes

# See Also

[INFCvpe\\_summarise\(\)](#page-10-1) and functions related to [INFCvpe\\_sum\(\)](#page-10-1) to produce estimates of aggregates with better accuracy evaluation

```
# COMPARE WITH Tabacchi (2011a) page 25 ----
(v \leq INFCype("ACRCA", dbh.cm = 22, htot.m = 14))# [1] 252.9581
# attr(,"pag")
# [1] 231
# attr(,"wrv")
# [1] 2.271e-05
# attr(,"Var_ea")
# [1] 33.17182
# attr(,"Var_ie")
# [1] 1075.883
# attr(,"InDomain")
# [1] TRUE
# Standard Error of the Estimate
see <- sqrt(attr(v, "Var_ie"))
# Degrees of freedom
df <- INFCcatalog$n_oss[INFCcatalog$pag == attr(v, "pag")] -
      INFCcatalog$n_par[INFCcatalog$pag == attr(v, "pag")]
```

```
# confidence level
p \le -95/100# Confidence Interval Half Width
cihw \leq qt(1-(1-p)/2, df) \star see
cat(" *** Volume confidence interval (p = ", p*100, "%) is [", round(v, 1),
    " +/- ", round(cihw, 1), "] dm^3\ln", sep = "")
# ESTIMATION OF PHYTOMASS ----
Quantities[5,] %>% as.data.frame()
# quantity quantity_definition
# 1 dw4 phytomass of the whole tree [kg]
tree_phy <- INFCvpe(c("ACRCA", "ALUCO"),
                    dbh.cm = c(22, 15),
                    htot.m = c(14, 16),
                    quantity = "dw4")tree_phy
# [1] 185.1291 87.7970
# attr(,"pag")
# [1] 231 245
# attr(,"wrv")
# [1] 3.142e-05 2.104e-05
# attr(,"Var_ea")
# [1] 45.89002 9.12407
# attr(,"Var_ie")
# [1] 1488.5135 281.8072
# attr(,"InDomain")
# [1] TRUE TRUE
# PROCESSING A TALLY DATA-FRAME ----
tst_vol <- ForIT_test_data %>%
  dplyr::mutate(vol = INFCvpe(specie, d130, h_dendro),
                OutOfDomain = !attr(vol, "InDomain"))
tst_vol %>%
  dplyr::filter(OutOfDomain)
tst_vol %>%
  dplyr::filter(UC == "U1")
# SUMS AND direct ACCUARACY AGGREGATION (instead of via ?INFCvpeSUM) ----
df <- function(pag) return(
  INFCcatalog %>%
    dplyr::right_join(tibble::tibble(pag = !!pag), by = "pag") %>%
    dplyr::transmute(df = n_oss - n_par) %>%
    purrr::pluck(1)
)
p \le -95/100tst_vol %>%
  dplyr::mutate(cihw = qt(1-(1-p)/2,df(attr(vol, "pag"))) *
                  sqrt(attr(vol, "Var_ie"))
  ) %>%
  dplyr::filter(!OutOfDomain) %>%
  dplyr::group_by(specie) %>%
  dplyr::summarise(.groups = "drop",
```
# <span id="page-10-0"></span>INFCvpeSUM 11

```
est = sum(vol),cihw = sqrt(sum(cihw^2)),
 ) %>%
 dplyr::left_join(INFCspecies %>% dplyr::select(EPPOcode, pag),
                  by = c("specific" = "EPPOcode") %>%
 dplyr::left_join(INFCcatalog %>% dplyr::select(pag, section),
                  by = "pag") %>%
 dplyr::select(-c(specie, pag)) %>%
 dplyr::rename(specie = section) %>%
 dplyr::mutate(dplyr::across(c("est", "cihw"), ~round(.x, 1))) %>%
 dplyr::arrange(specie) %>%
 dplyr::select(specie, est, cihw) -> tab
tab[c(2,1,3),] %>%
 t()
rm(tst_vol, tab, df)
```
INFCvpeSUM *Estimate tree bole volume or phytomass for stems groups, with associated accuracy info*

# <span id="page-10-1"></span>Description

Cumulative estimation of the volume or phytomass of groups of trees is just the summation of the values computed with INFCvpe(), but the computation of accuracy estimates is improved using these summation functions.

Two approaches are available.

- Via INFCvpe\_summarise() that processes and returns a data frame
- or by following aggregation functions within a standard summarise():
	- INFCvpe\_sum()
	- INFCvpe\_ConfInt()
	- INFCvpe\_OutOfDomain()

#### Usage

```
INFCvpe_summarise(
  in.data,
 EPPOcode_C,
 dbh_C,
 h_tot_C,
  quantity = "vol",
 p = 0.95\mathcal{L}INFCvpe_sum(EPPOcode, dbh, h_tot, quantity = "vol")
INFCvpe_ConfInt(EPPOcode, dbh, h_tot, quantity = "vol", p = 0.95)
INFCvpe_OutOfDomain(EPPOcode, dbh, h_tot)
```
# <span id="page-11-0"></span>Arguments

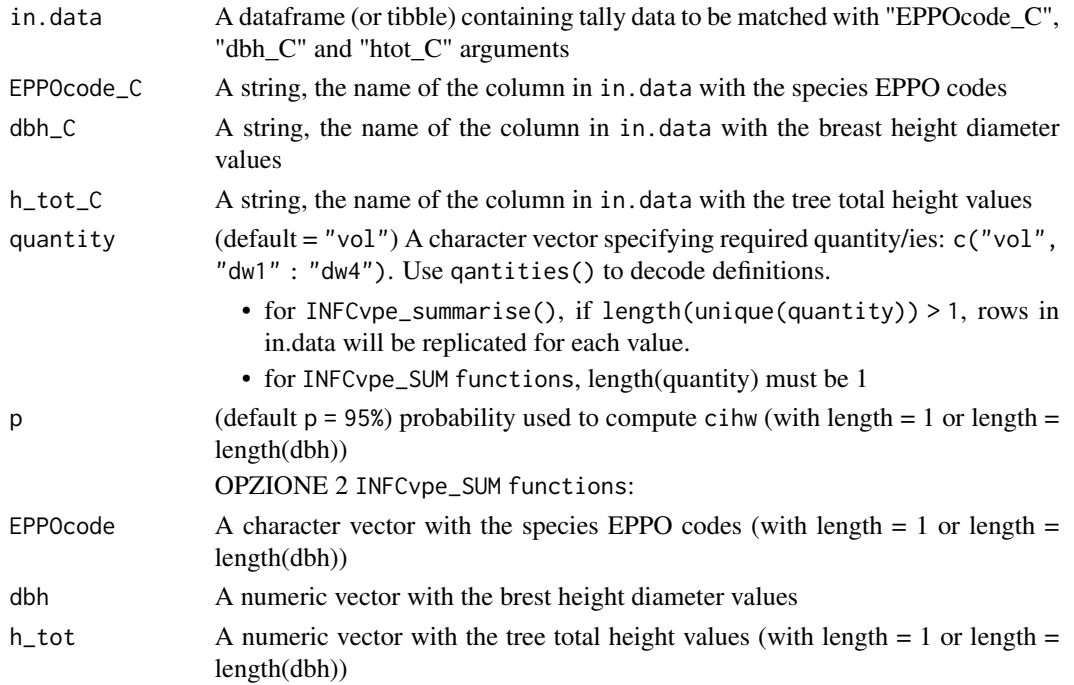

# Details

Functions developed following Tabacchi et al. (2011), pages 23-26.

# Value

- INFCvpe\_summarise() returns a dataframe (tibble) with the grouping columns defined with group\_by(), and the following columns:
	- quantity: as additional grouping column,
	- n : number of trees in the group,
	- n\_out : the number of (dbh, htot) pairs that are 'out of the domain',
	- est : the estimated value,
	- cihw : confidence interval half width
	- p: probability used computing cihw
- INFCvpe\_SUM the functions of this family return a numeric vector, aggregating rows within the same group,
	- INFCvpe\_sum() returns the sum of the estimated quantities,
	- INFCvpe\_ConfInt() returns 'confidence interval half width',
	- INFCvpe\_OutOfDomain() returns the number of 'out of domain' (dhb, h\_tot) pairs included in the summation

# See Also

[INFCvpe\(\)](#page-7-1) to compute individual estimates, with detailed accuracy evaluation

# INFCvpeSUM 13

```
## Not run:
Sezione <- function(EPPOcodes){
  # retrive 'Sezione' name, decoding EPPO codes
  INFCspecies %>%
    dplyr::filter(EPPOcode %in% EPPOcodes) %>%
    dplyr::left_join(INFCcatalog,by = "pag")%>%
    dplyr::select(section) %>%
   purrr::pluck(1)
}
tst <- ForIT_test_data %>%
  dplyr::filter(UC != "U0")
# select Tabachi et al. example data
tst %>%
  dplyr::group_by(specie) %>%
  INFCvpe_summarise("specie", "d130", "h_dendro") %>%
  dplyr::ungroup() %>%
  dplyr::mutate(specie = Sezione(specie),
                dplyr::across(c("est", "cihw"), ~round(.x, 1))
  ) %>%
  dplyr::select(specie, est, cihw) %>%
  dplyr::arrange(specie) %>%
  dplyr::slice(2, 1, 3) %>%
 t() %>%
  provideDimnames(base = list(dimnames(.)[[1]], ""), unique=FALSE)
# Compare ForIT (ver 2) output
## specie "Aceri" "Abete bianco" "Faggio"
## est "4623.0" "4044.2" "1079.4"
## cihw "567.5" "661.2"
# with 'Tabella 2' in Tabacchi et al. (2011, pag. 27)
## specie "aceri" "abete bianco" "faggio"
## est "4623.0" "4044.2" "1079.4"
## cihw "567.4" "662.4" "279.2"
# Using 'INFCvpe_summarise()'
## Overall totals
tst %>%
  INFCvpe_summarise("specie", "d130", "h_dendro", quantity = c("vol", "dw4"))
## Group by dbh class ('cld')
tst %>%
  dplyr::mutate(cld = ceiling(d130/5)*5) %>%
  dplyr::group_by(UC, specie, cld) %>%
  INFCvpe_summarise("specie", "d130", "h_dendro")
## Group by sampling unit ('UC')
tst %>%
  dplyr::group_by(UC) %>%
  INFCvpe_summarise("specie", "d130", "h_dendro", quantity = "dw4")
```

```
# Using 'INFCvpeSUM' aggregation functions
## Esitmate 'dw4' phytomass, by sampling unit ('UC')
tst %>%
 dplyr::group_by(UC) %>%
 dplyr::summarise(
   n_{\text{stems}} = \text{dplyr}::n(),
   OoD = INFCvpe_OutOfDomain(specie, d130, h_dendro),
   dw4 = INFCvpe_sum(specie, d130, h_dendro, quantity = "dw4"),
    dw4_ConfInt = INFCvpe_ConfInt(specie, d130, h_dendro, quantity = "dw4")
 \lambda## Esitmate volume, by sampling unit ('UC')
tst %>%
 dplyr::group_by(UC) %>%
 dplyr::summarise(
   n_{\text{stems}} = \text{dplyr}::n(),
   OoD = INFCvpe_OutOfDomain(specie, d130, h_dendro),
   vol = INFCvpe_sum(specie, d130, h_dendro),
    vol_ConfInt = INFCvpe_ConfInt(specie, d130, h_dendro)
 \lambdarm(tst, Sezione)
## End(Not run)
```
<span id="page-13-1"></span>

INFC\_CVgrid *'ForIT'-package Auxiliary pre-computed data - Ver.2*

# Description

A large dataset used by 'INFCaccuracyPlot0()' to speed the production of a fine resolution CV surface for the plots.

# Usage

INFC\_CVgrid

# Format

A data frame with 167560 rows and 7 variables:

pag see 'INFCcatalog' primary key

quantity see 'Quantities'

dbh trunk diameter at breast height (dbh), in cm

h\_tot tree height, in m

cv\_ie coefficient of variation for an individual estimate

<span id="page-14-0"></span>cv\_ea coefficient of variation for the estimate of an average est estimated value for the selected 'quantity'. See 'INFCvpe()' for more details n par number of parameters that the function requires inD is the (dbh, htot) point within the function domain?

# Details

The dataset is produced by the following code.

```
Populate_INFC_CVgrid <- function() {
INFCcatalog %>%
  select(pag) %>%
  inner_join(INFCspecies %>%
               select(pag, EPPOcode),
             by = "pag") %group_by(pag) %>%
  summarise(EPPOcode = first(EPPOcode),
            .groups = "drop") %>%
  inner_join(Quantities %>% select(quantity), by = character()) %>%
  mutate(grid.k = pmap(list(pag, EPPOcode, quantity), compute_grid0)) %>%
  select(-EPPOcode) %>%
  unnest(cols = c(grid.k)) %>%
  return()
}
```
PlottingINFCaccuracy *Plotting the accuracy and reliability region (or 'domain') of the volume and phytomass estimation functions*

# Description

Volume and phytomass functions are tabulated in Tabacchi et al. (2011a). The tabulation covers a limited region of the dbh by h\_tot rectangle. This region is the "domain" of the reliable estimates, based on the distribution of the sample trees used to calibrate the functions. The coefficient of variation ( $CV = standard deviation / estimate$ ) is computed and plotted (as 'filled contours') for the whole rectangular area, the limits of the region of reliable estimates (the "domain"), is superimposed as a light colored line. Function output is a ggplot object that can be used by its self or as a background on top of which the user can plot his/her data to verify eventual accuracy or reliability problems.

Two functions are available.

- INFCaccuracyPlot() allows the plots to be fully customized but, beware, all values required for the 'fill' will be computed and, at finer resolution, the process can be slow.
- INFCaccuracyPlot0() produces, much faster, the plots at the finest resolution, using precalculated values stored in a specific auxiliary dataframe (see [INFC\\_CVgrid](#page-13-1)), necessarily leaving less customization freedom.

(\*\* compute\_grid0() - is an internal function exported for the sake of the Populate\_INFC\_CVgrid() function \*\*)

# Usage

```
INFCaccuracyPlot(
 EPPOcod,
 quantity = "vol",
 ie.Var = FALSE,
 cv.ul = 0.1,fixed = TRUE,plot.est = FALSE,
 dbh.step = 5,
 htot.step = dbh.step,
 dbh.buf = 1,
 htot.buf = dbh.buf
\mathcal{L}INFCaccuracyPlot0(
 EPPOcod,
 quantity = "vol",
 ie.Var = FALSE,
 cv.ul = 0.1,fixed = TRUE,plot.est = FALSE
\overline{)}
```
compute\_grid0(pag, EPPOcod, quantity)

# Arguments

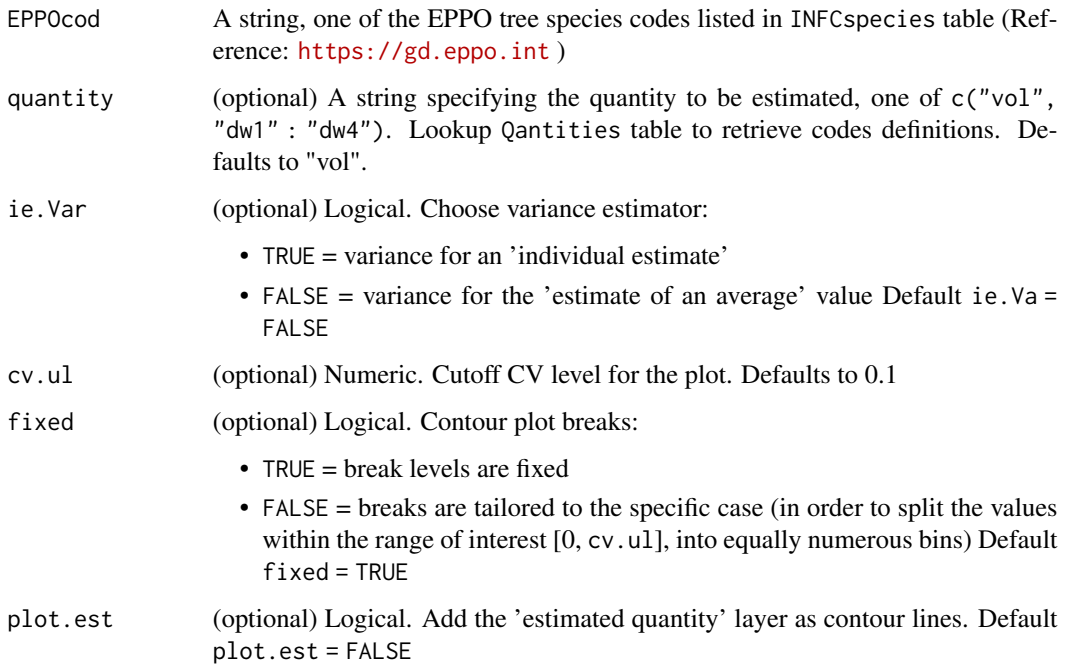

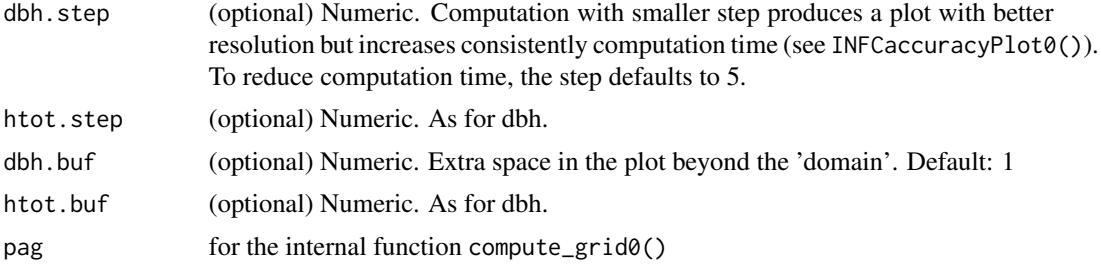

# Value

INFCaccuracyPlot The function returns a ggplot object.

```
## Not run:
INFCaccuracyPlot("FRXAN") # 'INFCaccuracyPlot()' can be slow because
# it computes all the CV values needed to fill backgroud plot,
# hence default values are set to a coarser resolution.
\donttest{
  INFCaccuracyPlot("FRXAN",
                   dbh.step = 1,
                  htot.step = 1)
  # computing with high resolution is slow
}
INFCaccuracyPlot0("FRXAN")
# 'INFCaccuracyPlot0()' is quick, it uses stored values
INFCaccuracyPlot0("FRXAN", "dw4")
INFCaccuracyPlot0("FRXAN", "dw4", ie.Var = TRUE)
# deafult fixed break values are not alwais optimal
INFCaccuracyPlot0("FRXAN", "dw4", ie.Var = TRUE, fixed = FALSE, cv.ul=.9)
# tailoring can improve
INFCaccuracyPlot0("FRXAN", plot.est = TRUE)
# 'quantity' estimation iso-lines can be superimposed
background <- INFCaccuracyPlot0("ACROP", plot.est = TRUE)
foreground <- ForIT_test_data %>%
  dplyr::filter(specie == "ACROP") %>%
  dplyr::mutate(vol = INFCvpe(specie, d130, h_dendro)) %>%
  ggplot2::geom\_point(map = ggplot2::aes(h\_dendro, d130, size = vol))background + foreground # Adding a custom foreground
rm(background, foreground)
INFCaccuracyPlot0("ABIAL")
# high resolution and quick, using pre-calculated backgroung values
INFCaccuracyPlot("ABIAL")
# default values produce a coarser resolution
```
# <span id="page-17-0"></span>Index

∗ datasets ForIT\_DataBase, [2](#page-1-0) ForIT\_test\_data, [5](#page-4-0) INFC\_CVgrid, [14](#page-13-0) INFCdomain, [6](#page-5-0) compute\_grid0 *(*PlottingINFCaccuracy*)*, [15](#page-14-0) ForIT, [2](#page-1-0) ForIT\_DataBase, [2](#page-1-0) ForIT\_test\_data, [5](#page-4-0) INFC\_CVgrid, [14,](#page-13-0) *[15](#page-14-0)* INFCaccuracyPlot *(*PlottingINFCaccuracy*)*, [15](#page-14-0) INFCaccuracyPlot0 *(*PlottingINFCaccuracy*)*, [15](#page-14-0) INFCcatalog *(*ForIT\_DataBase*)*, [2](#page-1-0) INFCdomain, [6](#page-5-0) INFCf\_domains *(*ForIT\_DataBase*)*, [2](#page-1-0) INFCparam *(*ForIT\_DataBase*)*, [2](#page-1-0) INFCspecies *(*ForIT\_DataBase*)*, [2](#page-1-0) INFCtabulate, [6](#page-5-0) INFCvpe, [8](#page-7-0) INFCvpe(), *[12](#page-11-0)* INFCvpe\_ConfInt *(*INFCvpeSUM*)*, [11](#page-10-0) INFCvpe\_OutOfDomain *(*INFCvpeSUM*)*, [11](#page-10-0) INFCvpe\_sum *(*INFCvpeSUM*)*, [11](#page-10-0) INFCvpe\_sum(), *[9](#page-8-0)* INFCvpe\_summarise *(*INFCvpeSUM*)*, [11](#page-10-0) INFCvpe\_summarise(), *[9](#page-8-0)* INFCvpeSUM, [11](#page-10-0)

PlottingINFCaccuracy, [15](#page-14-0)

Quantities *(*ForIT\_DataBase*)*, [2](#page-1-0)